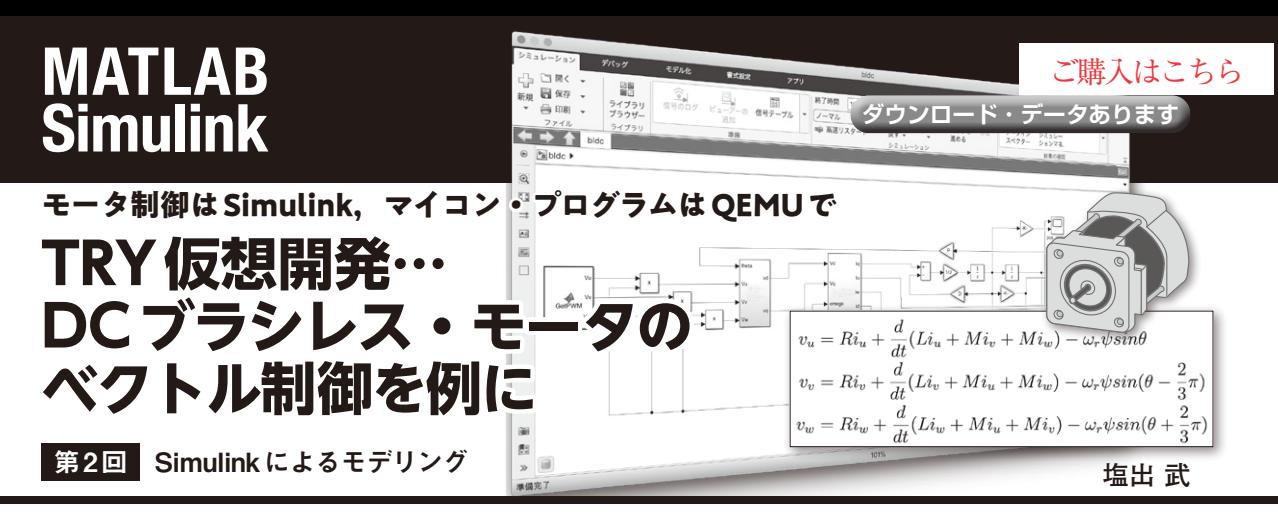

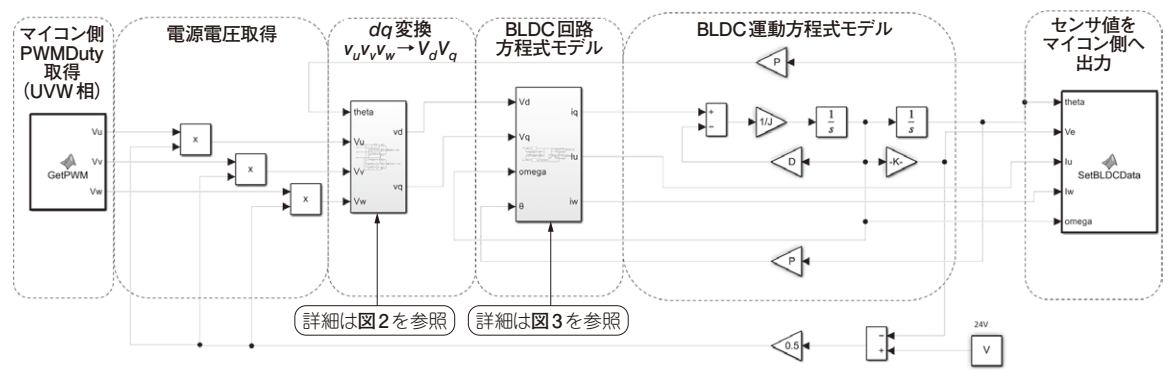

**図 1 SimulinkによるBLDCモデル**

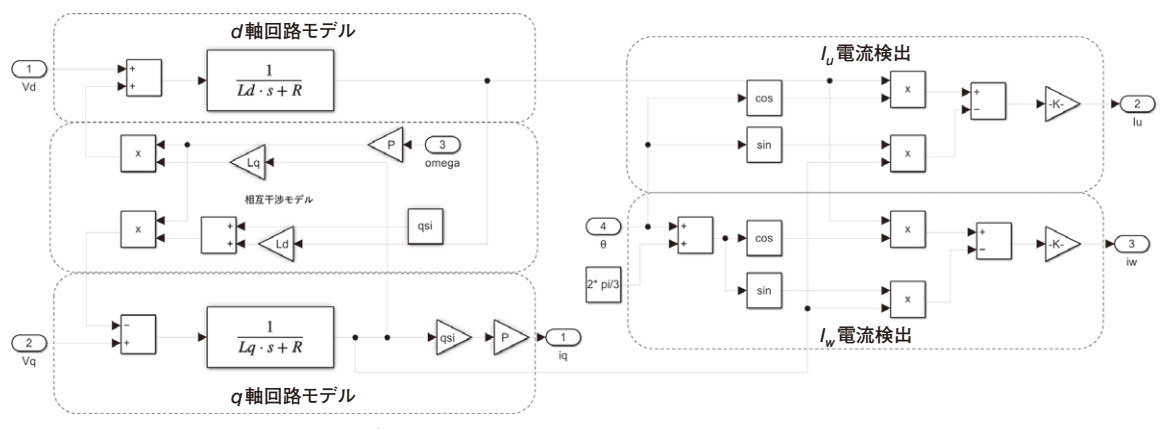

**図 3 SimulinkによるBLDC回路方程式モデル**

 DCブラシレス・モータを回すには高度な制御が 必要です.Simulinkを使えばモータ実機なしにシ ミュレーションで制御が正しいことを確認でき,さ らにQEMUを使えば実機マイコンを使わずに制御 を実装したソフトウェアが正しいことを確認できま す.

 そこで本連載では,DCブラシレス・モータのベ クトル制御の基本から,Simulinkによるシミュレー ション,QEMUによるソフトウェアのシミュレー ションまでを解説します.

今回は連載第1回で解説したDCブラシレス・モー タの数式を元に,Simulinkでモデルを作成します. <第1回の記事>

https://interface.cqpub.co.jp/2305 try/

(編集部)